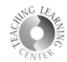

## **Content**

1. Find your course syllabus, schedule, and other course materials here.

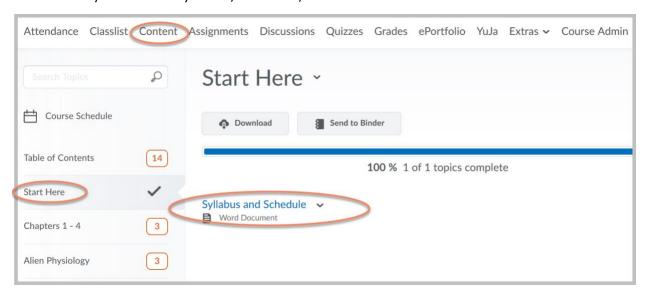

2. Select an item on the left and its content will appear in the center.